## Tic Tac Toe App

This app didn't break up its code using methods. Your job is to fix it.

Look at the actionPerformed method. Create code for:

```
public void flipTurn ()
{
}
public void win()
{
}
```
Then, also looking at the actionPerformed, create this method. It will call the other two methods.

```
public void upDateSquare (int x, int y, JButton square)
{
}
```
Note that it has parameters to help you customize the code for each button.

Also create a reset method to shorten the actionPerformed.

Once done, the actionPerformed will be reduce to this:

```
if (e.getActionCommand ().equals ("reset"))
    reset ();
else if (e.getActionCommand ().equals ("settings")){
     JOptionPane.showMessageDialog (null, "Created by Ms. Gorski in 2023", "Creator", JOptionPane.INFORMATION_MESSAGE);
}
else if (e.getActionCommand ().equals ("instruct")){
    JOptionPane.showMessageDialog (null, "Check whose turn it is at the top.\nPlace your piece by clicking on a square.\n"
             + "Try to get three of your pieces in a row.\nAlso, try to prevent your opponent from \ngetting 3 in a row!",
             "How to Play", JOptionPane.INFORMATION_MESSAGE);
}
else{
     if (e.getActionCommand ().equals ("a"))
        upDateSquare (0, 0, a);
    else if (e.getActionCommand ().equals ("b"))
         upDateSquare (0, 1, b);
    else if (e.getActionCommand ().equals ("c"))
         upDateSquare (0, 2, c);
    else if (e.getActionCommand ().equals ("d"))
         upDateSquare (1, 0, d);
    else if (e.getActionCommand ().equals ("ee"))
         upDateSquare (1, 1, ee);
     else if (e.getActionCommand ().equals ("f"))
        upDateSquare (1, 2, f);
    else if (e.getActionCommand ().equals ("g"))
        upDateSquare (2, 0, g);
    else if (e.getActionCommand ().equals ("h"))
        upDateSquare (2, 1, h);
    else if (e.getActionCommand ().equals ("i"))
         upDateSquare (2, 2, i);
}
```
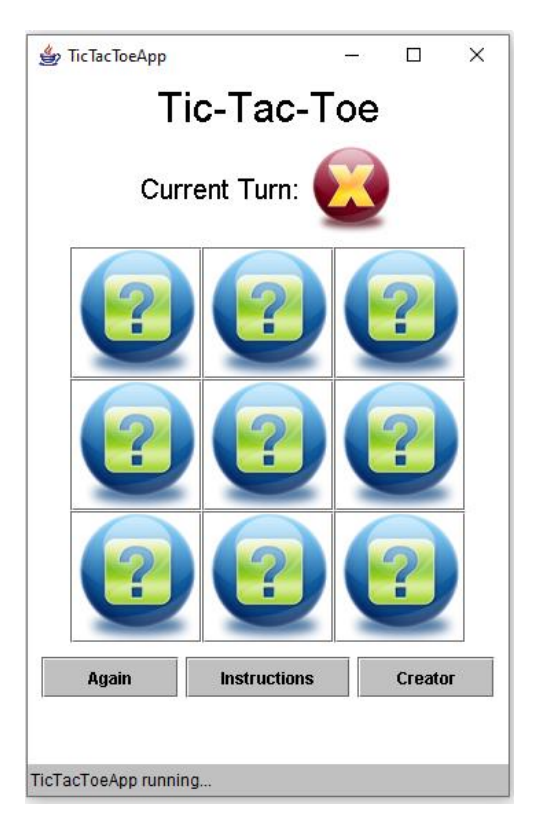

## The code to be fixed (it's long):

import java.awt.\*; import java.awt.event.\*; import javax.swing.\*; import java.applet.Applet; public class TicTacToeApp extends Applet implements ActionListener { //Game screen

 JLabel turnPic; JButton a, b, c, d, ee, f, g, h, i;  ${\sf char\,board}[\,]\;[] = \{\{ 'b', 'b', 'b' \}, \{ 'b', 'b' \}, \{ 'b', 'b', 'b', 'b' \} \} ;$ char turn = 'x'; JTextField choice, name, first;

 //Formatting Color backgroundColour = Color.white; Color buttonColour = Color.lightGray;  $Color buttonText = new Color (0, 0, 0);$  Color titleColour = Color.black; Font titleFont = new Font ("Arial", Font.PLAIN, 30); Font promptFont = new Font ("Arial", Font.PLAIN, 20); Dimension boardSquare = new Dimension (96, 96);

public void init ()

 { setBackground (backgroundColour); resize (350, 500); JLabel title = new JLabel ("Tic-Tac-Toe"); title.setFont (titleFont); title.setForeground (titleColour); Panel p = new Panel (); JLabel curturn = new JLabel ("Current Turn:"); curturn.setFont (promptFont); turnPic = new JLabel (createImageIcon ("xturn.png")); p.add (curturn); p.add (turnPic); //TO DO: Fill this comment in Panel p2 = new Panel (new GridLayout (3, 3)); p2.setBackground (backgroundColour); a = new JButton (createImageIcon ("b.png")); a.setActionCommand ("a"); a.setBackground (backgroundColour); a.setPreferredSize (boardSquare); a.addActionListener (this); p2.add (a);  $b = new JButton (createdmagelcon("b.png"));$  b.setActionCommand ("b"); b.setBackground (backgroundColour); b.setPreferredSize (boardSquare); b.addActionListener (this); p2.add (b);  $c$  = new JButton (createImageIcon ("b.png")); c.setActionCommand ("c"); c.setBackground (backgroundColour); c.setPreferredSize (boardSquare); c.addActionListener (this); p2.add (c); d = new JButton (createImageIcon ("b.png")); d.setActionCommand ("d"); d.setBackground (backgroundColour); d.setPreferredSize (boardSquare); d.addActionListener (this); p2.add (d); ee = new JButton (createImageIcon ("b.png")); ee.setActionCommand ("ee"); ee.setBackground (backgroundColour); ee.setPreferredSize (boardSquare); ee.addActionListener (this); p2.add (ee); f = new JButton (createImageIcon ("b.png")); f.setActionCommand ("f"); f.setBackground (backgroundColour); f.setPreferredSize (boardSquare); f.addActionListener (this); p2.add (f); g = new JButton (createImageIcon ("b.png")); g.setActionCommand ("g"); g.setBackground (backgroundColour); g.setPreferredSize (boardSquare); g.addActionListener (this); p2.add (g); h = new JButton (createImageIcon ("b.png")); h.setActionCommand ("h"); h.setBackground (backgroundColour);

```
 h.setPreferredSize (boardSquare);
    h.addActionListener (this);
    p2.add (h);
     i = new JButton (createImageIcon ("b.png"));
    i.setActionCommand ("i");
 i.setBackground (backgroundColour);
 i.setPreferredSize (boardSquare);
     i.addActionListener (this);
    p2.add (i);
    //TO DO: Fill this comment in
    Panel p3 = new Panel ();
    JButton reset = new JButton ("Again");
    reset.addActionListener (this);
    reset.setActionCommand ("reset");
   reset.setPreferredSize (new Dimension (100, 30));
    reset.setBackground (buttonColour);
    reset.setForeground (buttonText);
     p3.add (reset);
    JButton instruct = new JButton ("Instructions");
     instruct.addActionListener (this);
     instruct.setActionCommand ("instruct");
 instruct.setPreferredSize (new Dimension (120, 30));
 instruct.setBackground (buttonColour);
     instruct.setForeground (buttonText);
    p3.add (instruct);
 JButton creator = new JButton ("Creator");
 creator.addActionListener (this);
    creator.setActionCommand ("creator");
    creator.setPreferredSize (new Dimension (100, 30));
    creator.setBackground (buttonColour);
    creator.setForeground (buttonText);
    p3.add (creator);
     add (title);
 add (p);
 add (p2);
   add (p3);
  public void actionPerformed (ActionEvent e)
     if (e.getActionCommand ().equals ("reset"))
       board [0] [0] = 'b';
      a.setIcon (createImageIcon ("b.png"));
       board [0] [1] = 'b';
      b.setIcon (createImageIcon ("b.png"));
      board [0] [2] = 'b'; c.setIcon (createImageIcon ("b.png"));
       board [1] [0] = 'b';
       d.setIcon (createImageIcon ("b.png"));
      board [1] [1] = 'b';ee.setIcon (createImageIcon ("b.png"));
       board [1] [2] = 'b';
       f.setIcon (createImageIcon ("b.png"));
      board [2] [0] = 'b';g.setIcon (createImageIcon ("b.png"));
      board [2] [1] = 'b';h.setIcon (createImageIcon ("b.png"));
       board [2] [2] = 'b';
       i.setIcon (createImageIcon ("b.png"));
    else if (e.getActionCommand ().equals ("settings"))
      JOptionPane.showMessageDialog (null, "Created by Ms. Gorski in 2023", "Creator", JOptionPane.INFORMATION_MESSAGE);
    else if (e.getActionCommand ().equals ("instruct"))
       JOptionPane.showMessageDialog (null, "Check whose turn it is at the top.\nPlace your piece by clicking on a square.\n"
            + "Try to get three of your pieces in a row.\nAlso, try to prevent your opponent from \ngetting 3 in a row!",
            "How to Play", JOptionPane.INFORMATION_MESSAGE);
    else
      if (e.getActionCommand ().equals ("a")) //----
       {
         if (board [0] [0] == 'b')
         {
            board [0] [0] = turn;
           a.setIcon (createImageIcon (turn + ".png"));
            if (turn == 'x')
\{turn = 'o':
             turnPic.setIcon (createImageIcon ("oturn.png"));
 }
           else<br>{
\{
```
}

{

 $\overline{\phantom{a}}$ 

}

 $\overline{\phantom{a}}$ 

}

 $\overline{\phantom{a}}$ 

}

{

```
 if (board [0] [0] == board [0] [1] && board [0] [1] == board [0] [2] && board [0] [0] != 'b')
 JOptionPane.showMessageDialog (null, board [0] [0] + " has won!! Hooray!", "Winner!", JOptionPane.QUESTION_MESSAGE);
             if (board [1] [0] == board [1] [1] && board [1] [1] == board [1] [2] && board [1] [0] != 'b')
               JOptionPane.showMessageDialog (null, board [1] [0] + " has won!! Hooray!", "Winner!", JOptionPane.QUESTION_MESSAGE);
             if (board [2] [0] == board [2] [1] && board [2] [1] == board [2] [2] && board [2] [0] != 'b')
               JOptionPane.showMessageDialog (null, board [2] [0] + " has won!! Hooray!", "Winner!", JOptionPane.QUESTION_MESSAGE);
             if (board [0] [0] == board [1] [0] && board [0] [0] == board [2] [0] && board [0] [0] != 'b')
               JOptionPane.showMessageDialog (null, board [0] [0] + " has won!! Hooray!", "Winner!", JOptionPane.QUESTION_MESSAGE);
             if (board [0] [1] == board [1] [1] && board [0] [1] == board [2] [1] && board [0] [1] != 'b')
 JOptionPane.showMessageDialog (null, board [0] [1] + " has won!! Hooray!", "Winner!", JOptionPane.QUESTION_MESSAGE);
 if (board [0] [2] == board [1] [2] && board [0] [2] == board [2] [2] && board [0] [2] != 'b')
               JOptionPane.showMessageDialog (null, board [0] [2] + " has won!! Hooray!", "Winner!", JOptionPane.QUESTION_MESSAGE);
            if (board [0] [0] == board [1] [1] && board [0] [0] == board [2] [2] && board [0] [0] != 'b')
 JOptionPane.showMessageDialog (null, board [0] [0] + " has won!! Hooray!", "Winner!", JOptionPane.QUESTION_MESSAGE);
 if (board [0] [2] == board [1] [1] && board [0] [2] == board [2] [0] && board [0] [2] != 'b')
               JOptionPane.showMessageDialog (null, board [0] [2] + " has won!! Hooray!", "Winner!", JOptionPane.QUESTION_MESSAGE);
\overline{\phantom{a}} else
\overline{\phantom{a}} JOptionPane.showMessageDialog (null, "Space is already full. Pick another.", "Can't go here!", JOptionPane.ERROR_MESSAGE);
\overline{\phantom{a}}else if (e.getActionCommand ().equals ("b")) //--
          if (board [0] [1] == 'b')
\overline{\mathcal{L}} board [0] [1] = turn;
           b.setIcon (createImageIcon (turn + ".png"));
            if (turn == 'x')
\{ turn = 'o';
             turnPic.setIcon (createImageIcon ("oturn.png"));
 }
             else
\{turn = 'x': turnPic.setIcon (createImageIcon ("xturn.png"));
 }
             if (board [0] [0] == board [0] [1] && board [0] [1] == board [0] [2] && board [0] [0] != 'b')
 JOptionPane.showMessageDialog (null, board [0] [0] + " has won!! Hooray!", "Winner!", JOptionPane.QUESTION_MESSAGE);
 if (board [1] [0] == board [1] [1] && board [1] [1] == board [1] [2] && board [1] [0] != 'b')
               JOptionPane.showMessageDialog (null, board [1] [0] + " has won!! Hooray!", "Winner!", JOptionPane.QUESTION_MESSAGE);
             if (board [2] [0] == board [2] [1] && board [2] [1] == board [2] [2] && board [2] [0] != 'b')
               JOptionPane.showMessageDialog (null, board [2] [0] + " has won!! Hooray!", "Winner!", JOptionPane.QUESTION_MESSAGE);
            if (board [0] [0] == board [1] [0] && board [0] [0] == board [2] [0] && board [0] [0] != 'b')
               JOptionPane.showMessageDialog (null, board [0] [0] + " has won!! Hooray!", "Winner!", JOptionPane.QUESTION_MESSAGE);
 if (board [0] [1] == board [1] [1] && board [0] [1] == board [2] [1] && board [0] [1] != 'b')
 JOptionPane.showMessageDialog (null, board [0] [1] + " has won!! Hooray!", "Winner!", JOptionPane.QUESTION_MESSAGE);
           if (board [0] [2] = board [1] [2] && board [0] [2] = board [2] [2] && board [0] [2] [= 'b')
               JOptionPane.showMessageDialog (null, board [0] [2] + " has won!! Hooray!", "Winner!", JOptionPane.QUESTION_MESSAGE);
if (board [0] [0] == board [1] [1] && board [0] [0] == board [2] [2] && board [0] [0] != 'b')<br>JOptionPane.showMessageDialog (null, board [0] [0] + " has won!! Hooray!", "Winner!", JOptionPane.QUESTION_MESSAGE);<br>if (board [
               JOptionPane.showMessageDialog (null, board [0] [2] + " has won!! Hooray!", "Winner!", JOptionPane.QUESTION_MESSAGE);
         }
         else
\overline{\phantom{a}} JOptionPane.showMessageDialog (null, "Space is already full. Pick another.", "Can't go here!", JOptionPane.ERROR_MESSAGE);
         }
      else if (e.getActionCommand ().equals ("c")) //--
          if (board [0] [2] == 'b')
\overline{\phantom{a}} board [0] [2] = turn;
            c.setIcon (createImageIcon (turn + ".png"));
             if (turn == 'x')
\{turn = \sqrt{a};
              turnPic.setIcon (createImageIcon ("oturn.png"));
 }
            else
\{turn = 'x':
              turnPic.setIcon (createImageIcon ("xturn.png"));
 }
 if (board [0] [0] == board [0] [1] && board [0] [1] == board [0] [2] && board [0] [0] != 'b')
 JOptionPane.showMessageDialog (null, board [0] [0] + " has won!! Hooray!", "Winner!", JOptionPane.QUESTION_MESSAGE);
             if (board [1] [0] == board [1] [1] && board [1] [1] == board [1] [2] && board [1] [0] != 'b')
              JOptionPane.showMessageDialog (null, board [1] [0] + " has won!! Hooray!", "Winner!", JOptionPane.QUESTION_MESSAGE);
             if (board [2] [0] == board [2] [1] && board [2] [1] == board [2] [2] && board [2] [0] != 'b')
               JOptionPane.showMessageDialog (null, board [2] [0] + " has won!! Hooray!", "Winner!", JOptionPane.QUESTION_MESSAGE);
            if (board [0] [0] == board [1] [0] && board [0] [0] == board [2] [0] && board [0] [0] != 'b')
               JOptionPane.showMessageDialog (null, board [0] [0] + " has won!! Hooray!", "Winner!", JOptionPane.QUESTION_MESSAGE);
```
 $turn = 'x':$ 

}

}

 $\left\{ \begin{array}{ccc} & & \\ & & \end{array} \right.$ 

 $\overline{\phantom{a}}$ 

 $\{$ 

turnPic.setIcon (createImageIcon ("xturn.png"));

```
 if (board [0] [1] == board [1] [1] && board [0] [1] == board [2] [1] && board [0] [1] != 'b')
 JOptionPane.showMessageDialog (null, board [0] [1] + " has won!! Hooray!", "Winner!", JOptionPane.QUESTION_MESSAGE);
            if (board [0] [2] == board [1] [2] && board [0] [2] == board [2] [2] && board [0] [2] != 'b')
              JOptionPane.showMessageDialog (null, board [0] [2] + " has won!! Hooray!", "Winner!", JOptionPane.QUESTION_MESSAGE);
 if (board [0] [0] == board [1] [1] && board [0] [0] == board [2] [2] && board [0] [0] != 'b')
 JOptionPane.showMessageDialog (null, board [0] [0] + " has won!! Hooray!", "Winner!", JOptionPane.QUESTION_MESSAGE);
            if (board [0] [2] == board [1] [1] && board [0] [2] == board [2] [0] && board [0] [2] != 'b')
              JOptionPane.showMessageDialog (null, board [0] [2] + " has won!! Hooray!", "Winner!", JOptionPane.QUESTION_MESSAGE);
 }
         else
\overline{\mathcal{L}} JOptionPane.showMessageDialog (null, "Space is already full. Pick another.", "Can't go here!", JOptionPane.ERROR_MESSAGE);
         }
\overline{\phantom{a}}else if (e.getActionCommand ().equals ("d")) //---
\left\{ \begin{array}{ccc} & & \\ & & \end{array} \right. if (board [1] [0] == 'b')
\overline{\mathcal{L}} board [1] [0] = turn;
            d.setIcon (createImageIcon (turn + ".png"));
            if (turn == 'x')
\{ turn = 'o';
              turnPic.setIcon (createImageIcon ("oturn.png"));
 }
            else
\{ turn = 'x';
              turnPic.setIcon (createImageIcon ("xturn.png"));
 }
            if (board [0] [0] == board [0] [1] && board [0] [1] == board [0] [2] && board [0] [0] != 'b')
              JOptionPane.showMessageDialog (null, board [0] [0] + " has won!! Hooray!", "Winner!", JOptionPane.QUESTION_MESSAGE);
            if (board [1] [0] == board [1] [1] && board [1] [1] == board [1] [2] && board [1] [0] != 'b')
              JOptionPane.showMessageDialog (null, board [1] [0] + " has won!! Hooray!", "Winner!", JOptionPane.QUESTION_MESSAGE);
 if (board [2] [0] == board [2] [1] && board [2] [1] == board [2] [2] && board [2] [0] != 'b')
 JOptionPane.showMessageDialog (null, board [2] [0] + " has won!! Hooray!", "Winner!", JOptionPane.QUESTION_MESSAGE);
            if (board [0] [0] == board [1] [0] && board [0] [0] == board [2] [0] && board [0] [0] != 'b')
 JOptionPane.showMessageDialog (null, board [0] [0] + " has won!! Hooray!", "Winner!", JOptionPane.QUESTION_MESSAGE);
 if (board [0] [1] == board [1] [1] && board [0] [1] == board [2] [1] && board [0] [1] != 'b')
              JOptionPane.showMessageDialog (null, board [0] [1] + " has won!! Hooray!", "Winner!", JOptionPane.QUESTION_MESSAGE);
            if (board [0] [2] == board [1] [2] && board [0] [2] == board [2] [2] && board [0] [2] != 'b')
              JOptionPane.showMessageDialog (null, board [0] [2] + " has won!! Hooray!", "Winner!", JOptionPane.QUESTION_MESSAGE);
            if (board [0] [0] == board [1] [1] && board [0] [0] == board [2] [2] && board [0] [0] != 'b')
              JOptionPane.showMessageDialog (null, board [0] [0] + " has won!! Hooray!", "Winner!", JOptionPane.QUESTION_MESSAGE);
            if (board [0] [2] == board [1] [1] && board [0] [2] == board [2] [0] && board [0] [2] != 'b')
              JOptionPane.showMessageDialog (null, board [0] [2] + " has won!! Hooray!", "Winner!", JOptionPane.QUESTION_MESSAGE);
\overline{\phantom{a}} else
\overline{\phantom{a}} JOptionPane.showMessageDialog (null, "Space is already full. Pick another.", "Can't go here!", JOptionPane.ERROR_MESSAGE);
\overline{\phantom{a}} }
      else if (e.getActionCommand ().equals ("ee")) //--
\left\{ \begin{array}{ccc} & & \\ & & \end{array} \right. if (board [1] [1] == 'b')
\overline{\mathcal{L}}board [1] [1] = turn;
            ee.setIcon (createImageIcon (turn + ".png"));
            if (turn == 'x')
\{ turn = 'o';
              turnPic.setIcon (createImageIcon ("oturn.png"));
 }
            else
\{turn = 'x':
              turnPic.setIcon (createImageIcon ("xturn.png"));
 }
            if (board [0] [0] == board [0] [1] && board [0] [1] == board [0] [2] && board [0] [0] != 'b')
              JOptionPane.showMessageDialog (null, board [0] [0] + " has won!! Hooray!", "Winner!", JOptionPane.QUESTION_MESSAGE);
            if (board [1] [0] == board [1] [1] && board [1] [1] == board [1] [2] && board [1] [0] != 'b')
              JOptionPane.showMessageDialog (null, board [1] [0] + " has won!! Hooray!", "Winner!", JOptionPane.QUESTION_MESSAGE);
            if (board [2] [0] == board [2] [1] && board [2] [1] == board [2] [2] && board [2] [0] != 'b')
              JOptionPane.showMessageDialog (null, board [2] [0] + " has won!! Hooray!", "Winner!", JOptionPane.QUESTION_MESSAGE);
            if (board [0] [0] == board [1] [0] && board [0] [0] == board [2] [0] && board [0] [0] != 'b')
              JOptionPane.showMessageDialog (null, board [0] [0] + " has won!! Hooray!", "Winner!", JOptionPane.QUESTION_MESSAGE);
            if (board [0] [1] == board [1] [1] && board [0] [1] == board [2] [1] && board [0] [1] != 'b')
              JOptionPane.showMessageDialog (null, board [0] [1] + " has won!! Hooray!", "Winner!", JOptionPane.QUESTION_MESSAGE);
            if (board [0] [2] == board [1] [2] && board [0] [2] == board [2] [2] && board [0] [2] != 'b')
              JOptionPane.showMessageDialog (null, board [0] [2] + " has won!! Hooray!", "Winner!", JOptionPane.QUESTION_MESSAGE);
            if (board [0] [0] == board [1] [1] && board [0] [0] == board [2] [2] && board [0] [0] != 'b')
 JOptionPane.showMessageDialog (null, board [0] [0] + " has won!! Hooray!", "Winner!", JOptionPane.QUESTION_MESSAGE);
 if (board [0] [2] == board [1] [1] && board [0] [2] == board [2] [0] && board [0] [2] != 'b')
              JOptionPane.showMessageDialog (null, board [0] [2] + " has won!! Hooray!", "Winner!", JOptionPane.QUESTION_MESSAGE);
\overline{\phantom{a}} else
\overline{\phantom{a}}
```
JOptionPane.showMessageDialog (null, "Space is already full. Pick another.", "Can't go here!", JOptionPane.ERROR\_MESSAGE);

```
\overline{\phantom{a}} }
       else if (e.getActionCommand ().equals ("f")) //--
\left\{ \begin{array}{ccc} & & \\ & & \end{array} \right. if (board [1] [2] == 'b')
\overline{\phantom{a}} board [1] [2] = turn;
             f.setIcon (createImageIcon (turn + ".png"));
             if (turn == 'x')
\{turn = 'o';
               turnPic.setIcon (createImageIcon ("oturn.png"));
 }
             else
\{turn = 'x';
               turnPic.setIcon (createImageIcon ("xturn.png"));
 }
             if (board [0] [0] == board [0] [1] && board [0] [1] == board [0] [2] && board [0] [0] != 'b')
               JOptionPane.showMessageDialog (null, board [0] [0] + " has won!! Hooray!", "Winner!", JOptionPane.QUESTION_MESSAGE);
             if (board [1] [0] == board [1] [1] && board [1] [1] == board [1] [2] && board [1] [0] != 'b')
 JOptionPane.showMessageDialog (null, board [1] [0] + " has won!! Hooray!", "Winner!", JOptionPane.QUESTION_MESSAGE);
 if (board [2] [0] == board [2] [1] && board [2] [1] == board [2] [2] && board [2] [0] != 'b')
               JOptionPane.showMessageDialog (null, board [2] [0] + " has won!! Hooray!", "Winner!", JOptionPane.QUESTION_MESSAGE);
if (board [0] [0] == board [1] [0] && board [0] [0] == board [2] [0] && board [0] [0] != 'b')<br>JOptionPane.showMessageDialog (null, board [0] [0] + " has won!! Hooray!", "Winner!", JOptionPane.QUESTION_MESSAGE);<br>if (board [
               JOptionPane.showMessageDialog (null, board [0] [1] + " has won!! Hooray!", "Winner!", JOptionPane.QUESTION_MESSAGE);
 if (board [0] [2] == board [1] [2] && board [0] [2] == board [2] [2] && board [0] [2] != 'b')
 JOptionPane.showMessageDialog (null, board [0] [2] + " has won!! Hooray!", "Winner!", JOptionPane.QUESTION_MESSAGE);
             if (board [0] [0] == board [1] [1] && board [0] [0] == board [2] [2] && board [0] [0] != 'b')
               JOptionPane.showMessageDialog (null, board [0] [0] + " has won!! Hooray!", "Winner!", JOptionPane.QUESTION_MESSAGE);
 if (board [0] [2] == board [1] [1] && board [0] [2] == board [2] [0] && board [0] [2] != 'b')
 JOptionPane.showMessageDialog (null, board [0] [2] + " has won!! Hooray!", "Winner!", JOptionPane.QUESTION_MESSAGE);
 }
          else
\overline{\mathcal{L}} JOptionPane.showMessageDialog (null, "Space is already full. Pick another.", "Can't go here!", JOptionPane.ERROR_MESSAGE);
 }
\overline{\phantom{a}}else if (e.getActionCommand ().equals ("g")) //--
\left\{ \begin{array}{ccc} & & \\ & & \end{array} \right. if (board [2] [0] == 'b')
\overline{\mathcal{L}} board [2] [0] = turn;
            g.setIcon (createImageIcon (turn + ".png"));
            if (turn == 'x')
\{ turn = 'o';
               turnPic.setIcon (createImageIcon ("oturn.png"));
 }
             else
\{ turn = 'x';
               turnPic.setIcon (createImageIcon ("xturn.png"));
 }
             if (board [0] [0] == board [0] [1] && board [0] [1] == board [0] [2] && board [0] [0] != 'b')
               JOptionPane.showMessageDialog (null, board [0] [0] + " has won!! Hooray!", "Winner!", JOptionPane.QUESTION_MESSAGE);
             if (board [1] [0] == board [1] [1] && board [1] [1] == board [1] [2] && board [1] [0] != 'b')
               JOptionPane.showMessageDialog (null, board [1] [0] + " has won!! Hooray!", "Winner!", JOptionPane.QUESTION_MESSAGE);
            if (board [2] [0] == board [2] [1] && board [2] [1] == board [2] [2] && board [2] [0] != 'b')
               JOptionPane.showMessageDialog (null, board [2] [0] + " has won!! Hooray!", "Winner!", JOptionPane.QUESTION_MESSAGE);
 if (board [0] [0] == board [1] [0] && board [0] [0] == board [2] [0] && board [0] [0] != 'b')
 JOptionPane.showMessageDialog (null, board [0] [0] + " has won!! Hooray!", "Winner!", JOptionPane.QUESTION_MESSAGE);
             if (board [0] [1] == board [1] [1] && board [0] [1] == board [2] [1] && board [0] [1] != 'b')
               JOptionPane.showMessageDialog (null, board [0] [1] + " has won!! Hooray!", "Winner!", JOptionPane.QUESTION_MESSAGE);
             if (board [0] [2] == board [1] [2] && board [0] [2] == board [2] [2] && board [0] [2] != 'b')
               JOptionPane.showMessageDialog (null, board [0] [2] + " has won!! Hooray!", "Winner!", JOptionPane.QUESTION_MESSAGE);
 if (board [0] [0] == board [1] [1] && board [0] [0] == board [2] [2] && board [0] [0] != 'b')
 JOptionPane.showMessageDialog (null, board [0] [0] + " has won!! Hooray!", "Winner!", JOptionPane.QUESTION_MESSAGE);
             if (board [0] [2] == board [1] [1] && board [0] [2] == board [2] [0] && board [0] [2] != 'b')
               JOptionPane.showMessageDialog (null, board [0] [2] + " has won!! Hooray!", "Winner!", JOptionPane.QUESTION_MESSAGE);
          }
          else
\overline{\phantom{a}} JOptionPane.showMessageDialog (null, "Space is already full. Pick another.", "Can't go here!", JOptionPane.ERROR_MESSAGE);
\overline{\phantom{a}} }
       else if (e.getActionCommand ().equals ("h")) //-
\left\{ \begin{array}{ccc} & & \\ & & \end{array} \right. if (board [2] [1] == 'b')
\overline{\mathcal{L}} board [2] [1] = turn;
            h.setIcon (createImageIcon (turn + ".png"));
             if (turn == 'x')
\{ turn = 'o';
```

```
 if (board [1] [0] == board [1] [1] && board [1] [1] == board [1] [2] && board [1] [0] != 'b')
 JOptionPane.showMessageDialog (null, board [1] [0] + " has won!! Hooray!", "Winner!", JOptionPane.QUESTION_MESSAGE);
             if (board [2] [0] == board [2] [1] && board [2] [1] == board [2] [2] && board [2] [0] != 'b')
               JOptionPane.showMessageDialog (null, board [2] [0] + " has won!! Hooray!", "Winner!", JOptionPane.QUESTION_MESSAGE);
             if (board [0] [0] == board [1] [0] && board [0] [0] == board [2] [0] && board [0] [0] != 'b')
               JOptionPane.showMessageDialog (null, board [0] [0] + " has won!! Hooray!", "Winner!", JOptionPane.QUESTION_MESSAGE);
             if (board [0] [1] == board [1] [1] && board [0] [1] == board [2] [1] && board [0] [1] != 'b')
               JOptionPane.showMessageDialog (null, board [0] [1] + " has won!! Hooray!", "Winner!", JOptionPane.QUESTION_MESSAGE);
 if (board [0] [2] == board [1] [2] && board [0] [2] == board [2] [2] && board [0] [2] != 'b')
 JOptionPane.showMessageDialog (null, board [0] [2] + " has won!! Hooray!", "Winner!", JOptionPane.QUESTION_MESSAGE);
             if (board [0] [0] == board [1] [1] && board [0] [0] == board [2] [2] && board [0] [0] != 'b')
 JOptionPane.showMessageDialog (null, board [0] [0] + " has won!! Hooray!", "Winner!", JOptionPane.QUESTION_MESSAGE);
 if (board [0] [2] == board [1] [1] && board [0] [2] == board [2] [0] && board [0] [2] != 'b')
               JOptionPane.showMessageDialog (null, board [0] [2] + " has won!! Hooray!", "Winner!", JOptionPane.QUESTION_MESSAGE);
          }
          else
\overline{\phantom{a}} JOptionPane.showMessageDialog (null, "Space is already full. Pick another.", "Can't go here!", JOptionPane.ERROR_MESSAGE);
\overline{\phantom{a}} }
       else if (e.getActionCommand ().equals ("i")) //--
\left\{ \begin{array}{ccc} & & \\ & & \end{array} \right. if (board [2] [2] == 'b')
\overline{\mathcal{L}} board [2] [2] = turn;
            i.setIcon (createImageIcon (turn + ".png"));
             if (turn == 'x')
\{ turn = 'o';
              turnPic.setIcon (createImageIcon ("oturn.png"));
 }
             else
\{turn = 'x;
               turnPic.setIcon (createImageIcon ("xturn.png"));
 }
             if (board [0] [0] == board [0] [1] && board [0] [1] == board [0] [2] && board [0] [0] != 'b')
 JOptionPane.showMessageDialog (null, board [0] [0] + " has won!! Hooray!", "Winner!", JOptionPane.QUESTION_MESSAGE);
 if (board [1] [0] == board [1] [1] && board [1] [1] == board [1] [2] && board [1] [0] != 'b')
               JOptionPane.showMessageDialog (null, board [1] [0] + " has won!! Hooray!", "Winner!", JOptionPane.QUESTION_MESSAGE);
             if (board [2] [0] == board [2] [1] && board [2] [1] == board [2] [2] && board [2] [0] != 'b')
               JOptionPane.showMessageDialog (null, board [2] [0] + " has won!! Hooray!", "Winner!", JOptionPane.QUESTION_MESSAGE);
             if (board [0] [0] == board [1] [0] && board [0] [0] == board [2] [0] && board [0] [0] != 'b')
               JOptionPane.showMessageDialog (null, board [0] [0] + " has won!! Hooray!", "Winner!", JOptionPane.QUESTION_MESSAGE);
             if (board [0] [1] == board [1] [1] && board [0] [1] == board [2] [1] && board [0] [1] != 'b')
 JOptionPane.showMessageDialog (null, board [0] [1] + " has won!! Hooray!", "Winner!", JOptionPane.QUESTION_MESSAGE);
 if (board [0] [2] == board [1] [2] && board [0] [2] == board [2] [2] && board [0] [2] != 'b')
              JOptionPane.showMessageDialog (null, board [0] [2] + " has won!! Hooray!", "Winner!", JOptionPane.QUESTION_MESSAGE);
             if (board [0] [0] == board [1] [1] && board [0] [0] == board [2] [2] && board [0] [0] != 'b')
 JOptionPane.showMessageDialog (null, board [0] [0] + " has won!! Hooray!", "Winner!", JOptionPane.QUESTION_MESSAGE);
 if (board [0] [2] == board [1] [1] && board [0] [2] == board [2] [0] && board [0] [2] != 'b')
               JOptionPane.showMessageDialog (null, board [0] [2] + " has won!! Hooray!", "Winner!", JOptionPane.QUESTION_MESSAGE);
          }
          else
\overline{\mathcal{L}} JOptionPane.showMessageDialog (null, "Space is already full. Pick another.", "Can't go here!", JOptionPane.ERROR_MESSAGE);
       \begin{matrix} \downarrow \\ \downarrow \end{matrix}\overline{\phantom{a}} }
  }
 protected static ImageIcon createImageIcon (String path)
 {
     java.net.URL imgURL = TicTacToeApp.class.getResource (path);
     if (imgURL != null)
\overline{\phantom{a}}return new ImageIcon (imgURL);
 }
     else
\overline{\phantom{a}} System.err.println ("Couldn't find file: " + path);
       return null;
    }
  }
```
turnPic.setIcon (createImageIcon ("oturn.png"));

turnPic.setIcon (createImageIcon ("xturn.png"));

if (board [0] [0] == board [0] [1] && board [0] [1] == board [0] [2] && board [0] [0] != 'b')

JOptionPane.showMessageDialog (null, board [0] [0] + " has won!! Hooray!", "Winner!", JOptionPane.QUESTION\_MESSAGE);

 } else  $\{$ 

}

turn =  $'x'$ ;

 $\bar{\mathcal{Y}}$